## **usermod**

La commande usermod sous Linux est utilisée pour modifier les paramètres d'un utilisateur existant dans le système. Elle permet à l'administrateur de modifier les informations de l'utilisateur comme le nom d'utilisateur, le groupe principal, le répertoire personnel, le shell, les privilèges, les dates d'expiration du compte, etc.

Voici quelques exemples d'utilisation de la commande usermod :

– Pour changer le nom d'utilisateur d'un compte

usermod -l nouveau nom utilisateur ancien nom utilisateur

– Pour changer le groupe principal d'un compte

usermod -g nouveau groupe utilisateur nom utilisateur

– Pour changer le répertoire personnel d'un compte

usermod -d nouveau répertoire utilisateur nom utilisateur

– Pour changer le shell par défaut d'un compte

usermod -s /chemin/vers/nouveau\_shell nom\_utilisateur

– Pour ajouter un groupe à un compte

usermod -aG nouveau groupe nom utilisateur

usermod est une commande réservée à l'administrateur du système. Les utilisateurs réguliers n'ont pas le droit de l'utiliser pour modifier les informations de leur propre compte ou des comptes d'autres utilisateurs.

## **Alternatives**

Il est possible d'utiliser des alternatives à la commande usermod sous Linux pour modifier les paramètres d'un utilisateur. Cependant, il est important de noter que la commande usermod est largement utilisée et bien documentée, et elle est prise en charge par la plupart des distributions Linux. En général, il est recommandé d'utiliser la commande usermod chaque fois que cela est possible.

Cela étant dit, voici quelques alternatives à usermod :

– La commande [useradd](https://www.abonnel.fr/informatique/linux/commandes/useradd) : La commande useradd est utilisée pour créer de nouveaux utilisateurs, mais elle peut également être utilisée pour modifier les paramètres d'un utilisateur existant. Vous pouvez utiliser l'option -D pour spécifier les paramètres à modifier, comme le répertoire personnel ou le shell.

– Éditer directement le fichier /etc/passwd : Vous pouvez éditer directement le fichier /etc/passwd pour modifier les paramètres d'un utilisateur. Cependant, cela peut être risqué car une erreur de syntaxe dans le fichier /etc/passwd peut rendre impossible la connexion de l'utilisateur au système. Avant de modifier manuellement le fichier /etc/passwd, il est important de créer une sauvegarde et de comprendre la syntaxe du fichier.

– Utiliser des outils d'administration des utilisateurs : De nombreuses distributions Linux proposent des outils graphiques d'administration des utilisateurs, tels que user-manager sous **KDE** ou gnomesystem-tools sous **GNOME**. Ces outils offrent une interface utilisateur conviviale pour gérer les utilisateurs et leurs paramètres.

From: <https://www.abonnel.fr/>- **notes informatique & technologie**

Permanent link: **<https://www.abonnel.fr/informatique/linux/commandes/usermod>**

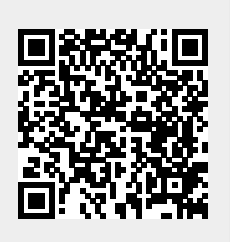

Last update: **2023/11/27 19:29**